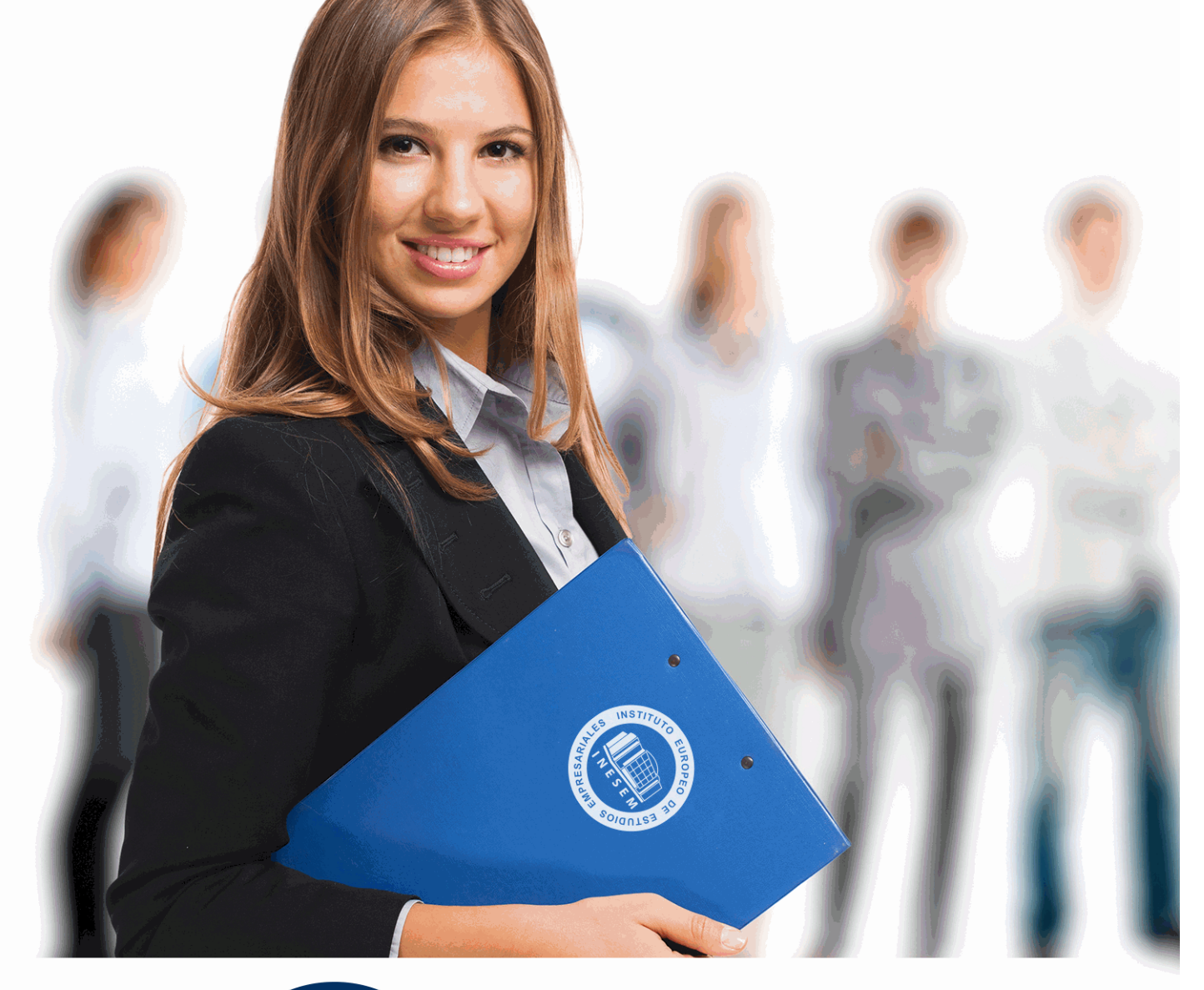

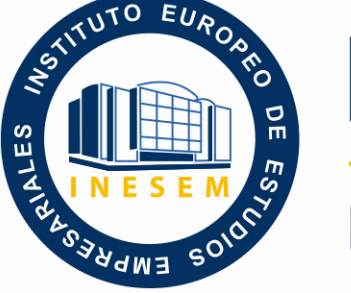

INESEM **BUSINESS SCHOOL** 

## *Realidad Aumentada: Experto en Cinema 4D*

+ Información Gratis

**titulación de formación continua bonificada expedida por el instituto europeo de estudios empresariales**

## *Realidad Aumentada: Experto en Cinema 4D*

*duración total:* 300 horas *horas teleformación:* 150 horas

*precio:*  $0 \in$ \*

*modalidad:* Online

\* hasta 100 % bonificable para trabajadores.

### *descripción*

Si trabaja en el entorno del diseño gráfico y desea especializarse en los proyectos de modelado y animación 3D este es su momento, con el Curso de Realidad Aumentada: Experto en Cinema 4D podrá adquirir los conocimientos necesarios para desarrollar esta labor con éxito. Gracias a este Curso podrá especializarse en Augmented Reality.

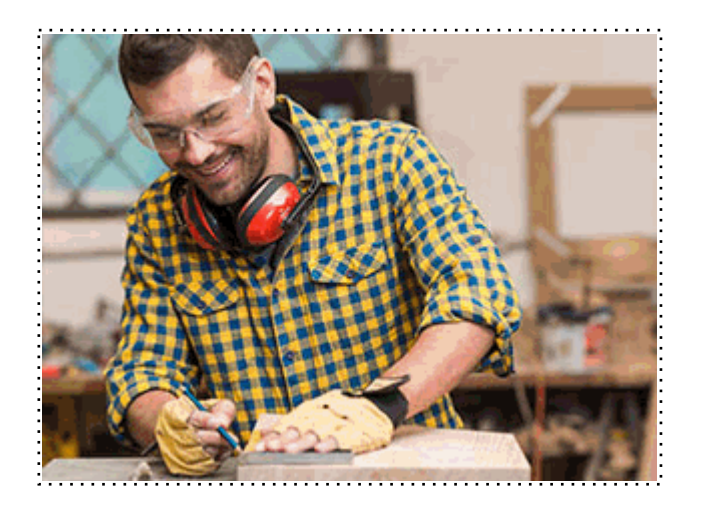

Todos aquellos trabajadores y profesionales en activo que deseen adquirir o perfeccionar sus conocimientos técnicos en este área.

### *objetivos*

- Conocer la estructura teórica de un sistema de realidad aumentada.
- Realizar procesos de ejecución de realidad aumentada.
- Crear proyectos de realidad aumentada con Metaio Creator
- Modelar formas inorgánicas y orgánicas
- Generar imágenes renderizadas
- Generar animaciones

#### *para qué te prepara*

El Curso de Realidad Aumentada: Experto en Cinema 4D le prepara para tener una visión amplia y precisa del entorno del diseño 3D, especializándose en herramientas como Cinema 4D y familiarizarse con los procesos relacionados a la realidad aumentada.

*salidas laborales*

Diseño 3D / Animación 3D.

Una vez finalizado el curso, el alumno recibirá por parte de INESEM vía correo postal, la Titulación Oficial que acredita el haber superado con éxito todas las pruebas de conocimientos propuestas en el mismo.

Esta titulación incluirá el nombre del curso/máster, la duración del mismo, el nombre y DNI del alumno, el nivel de aprovechamiento que acredita que el alumno superó las pruebas propuestas, las firmas del profesor y Director del centro, y los sellos de la instituciones que avalan la formación recibida (Instituto Europeo de Estudios Empresariales).

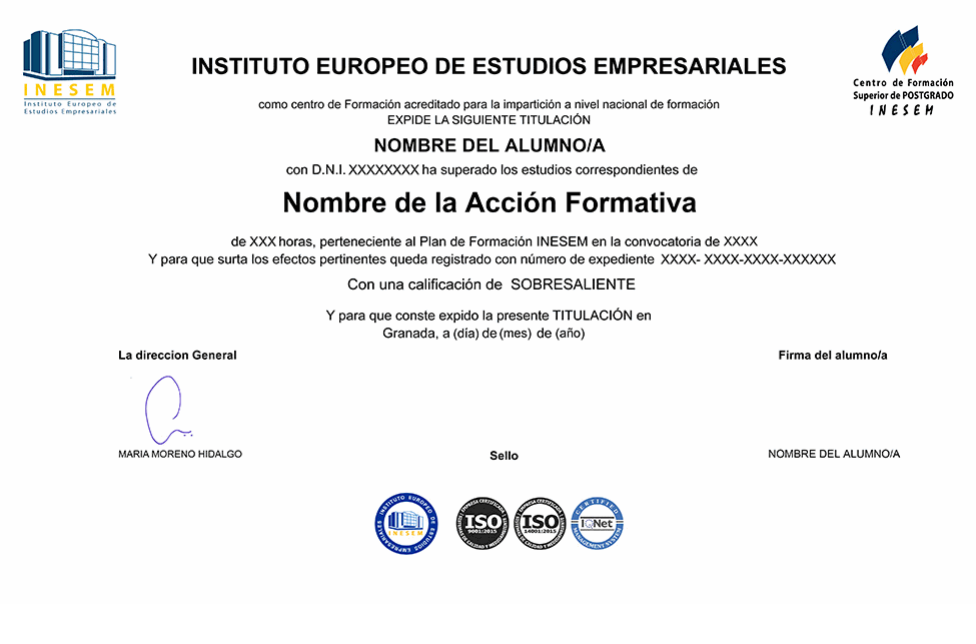

*forma de bonificación*

- Mediante descuento directo en el TC1, a cargo de los seguros sociales que la empresa paga cada mes a la Seguridad Social.

#### *metodología*

El alumno comienza su andadura en INESEM a través del Campus Virtual. Con nuestra metodología de aprendizaje online, el alumno debe avanzar a lo largo de las unidades didácticas del itinerario formativo, así como realizar las actividades y autoevaluaciones correspondientes. Al final del itinerario, el alumno se encontrará con el examen final, debiendo contestar correctamente un mínimo del 75% de las cuestiones planteadas para poder obtener el título.

Nuestro equipo docente y un tutor especializado harán un seguimiento exhaustivo, evaluando todos los progresos del alumno así como estableciendo una línea abierta para la resolución de consultas.

El alumno dispone de un espacio donde gestionar todos sus trámites administrativos, la Secretaría Virtual, y de un lugar de encuentro, Comunidad INESEM, donde fomentar su proceso de aprendizaje que enriquecerá su desarrollo profesional.

*materiales didácticos*

#### - Manual teórico 'Cinema 4D'

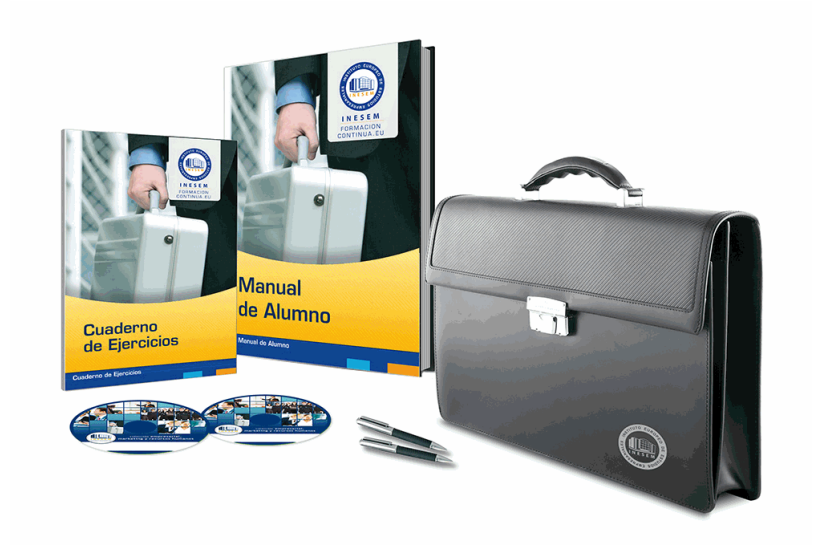

#### *profesorado y servicio de tutorías*

Nuestro equipo docente estará a su disposición para resolver cualquier consulta o ampliación de contenido que pueda necesitar relacionado con el curso. Podrá ponerse en contacto con nosotros a través de la propia plataforma o Chat, Email o Teléfono, en el horario que aparece en un documento denominado "Guía del Alumno" entregado junto al resto de materiales de estudio. Contamos con una extensa plantilla de profesores especializados en las distintas áreas formativas, con una amplia experiencia en el ámbito docente.

El alumno podrá contactar con los profesores y formular todo tipo de dudas y consultas, así como solicitar información complementaria, fuentes bibliográficas y asesoramiento profesional. Podrá hacerlo de las siguientes formas:

- **Por e-mail**: El alumno podrá enviar sus dudas y consultas a cualquier hora y obtendrá respuesta en un plazo máximo de 48 horas.

- **Por teléfono**: Existe un horario para las tutorías telefónicas, dentro del cual el alumno podrá hablar directamente con su tutor.

- **A través del Campus Virtual**: El alumno/a puede contactar y enviar sus consultas a través del mismo, pudiendo tener acceso a Secretaría, agilizando cualquier proceso administrativo así como disponer de toda su documentación

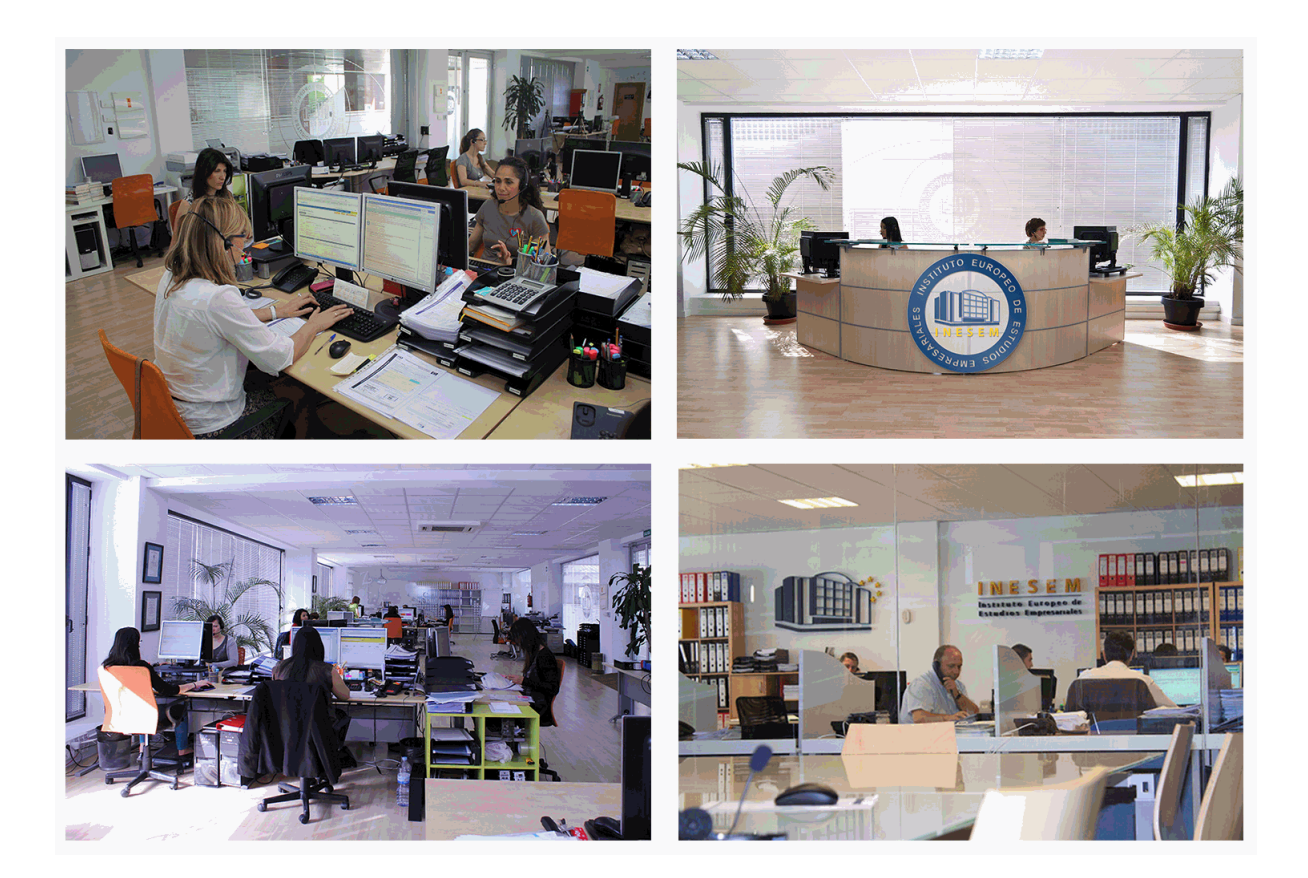

El alumno cuenta con un período máximo de tiempo para la finalización del curso, que dependerá de la misma duración del curso. Existe por tanto un calendario formativo con una fecha de inicio y una fecha de fin.

#### *campus virtual online*

especialmente dirigido a los alumnos matriculados en cursos de modalidad online, el campus virtual de inesem ofrece contenidos multimedia de alta calidad y ejercicios interactivos.

### *comunidad*

servicio gratuito que permitirá al alumno formar parte de una extensa comunidad virtual que ya disfruta de múltiples ventajas: becas, descuentos y promociones en formación, viajes al extranjero para aprender idiomas...

#### *revista digital*

el alumno podrá descargar artículos sobre e-learning, publicaciones sobre formación a distancia, artículos de opinión, noticias sobre convocatorias de oposiciones, concursos públicos de la administración, ferias sobre formación, etc.

#### *secretaría*

Este sistema comunica al alumno directamente con nuestros asistentes, agilizando todo el proceso de matriculación, envío de documentación y solución de cualquier incidencia.

Además, a través de nuestro gestor documental, el alumno puede disponer de todos sus documentos, controlar las fechas de envío, finalización de sus acciones formativas y todo lo relacionado con la parte administrativa de sus cursos, teniendo la posibilidad de realizar un seguimiento personal de todos sus trámites con INESEM

# **PARTE 1. REALIDAD AUMENTADA**

#### **UNIDAD DIDÁCTICA 1. PRESENTACIÓN A REALIDAD AUMENTADA**

1.¿Qué es la Augmented Reality y que estructura utiliza?

2.Diferencia Realidad aumentada y realidad virtual

#### **UNIDAD DIDÁCTICA 2. PROCESO DE EJECUCIÓN DE REALIDAD AUMENTADA Y DESARROLLO**

1.Definición captación, identificación, mezcla y renderizado

2.Video y See through

3.Identificación del sistema

4.Trackers de imagen y Mapeado en 3D

5.OpenGL y sistema independiente

#### **UNIDAD DIDÁCTICA 3. ESTRUCTURA BÁSICA DE HARDWARE Y SOFTWARE PARA REALIDAD AUMENTADA**

1.Componentes básicos para realidad aumentada

- 2.Sistemas de entrada y renderizadp para realidad aumentada pantalla, gafas, casco...
- 3.Uso de consolas en realidad aumentada
- 4.Arquitectura autónoma y remota
- 5.Modelos 3D: 3dwarehouse, turbosquid ...

6.Metalenguaje AREL

7.Canales de visualización: layar, junaio.

#### **UNIDAD DIDÁCTICA 4. DESARROLLO DE REALIDAD AUMENTADA EN EL MUNDO REAL**

- 1.Publicidad realidad aumentada
- 2.Prototipado y realidad aumentada
- 3.Empleo y navegación de realidad aumentada en juegos
- 4.Usos para mantenimiento avanzado

#### **UNIDAD DIDÁCTICA 5. EJEMPLO NECESARIOS PARA CREAR CONTENIDO DE REALIDAD AUMENTADA**

1.Metaio creator

2.Creación del proyecto de realidad aumentada con Metaio Creator y resultado

# **PARTE 2. CINEMA 4D**

## **MÓDULO 1. MODELADO**

#### **UNIDAD DIDÁCTICA 1. LA INTERFAZ DE CINEMA 4D**

- 1.Elementos de la Interfaz.
	- 1.- Barras y Paletas.
	- 2.- Visores.
	- 3.- Gestores en Cinema 4D.
	- 4.- Línea de Tiempo.

#### **UNIDAD DIDÁCTICA 2. ESCENAS**

1.Trabajar con Escenas.

- 1.- Crear Escenas en Cinema 4D.
- 2.- Guardar Escenas.
- 3.- Abrir en Escenas.
- 2.Importar y Exportar.
	- 1.- Importar.
	- 2.- Exportar.
- 3.Manipulación de Visores.
	- 1.- Manipulación de Visores.
	- 2.- Distribuciones predeterminadas.
	- 3.- Visores a pantalla completa.

#### 4.Vistas.

5.Explorar Escenas.

- 1.- Mover y Rotar la vista.
- 2.- Modificar el Zoom de los visores.
- 3.- Visualización de elementos.

6.Niveles de Representación.

#### **UNIDAD DIDÁCTICA 3. PRIMITIVAS EN CINEMA 4D**

1.Creación de primitivas.

- 1.- Creación de Objetos desde el menú Crear.
- 2.- Creación desde la Barra de Herramientas.
- 2.Propiedades de Primitivas.
	- 1.- Propiedades de Conos y Cubos.
	- 2.- Propiedades de Cilindros, Discos, Planos y Polígonos.
	- 3.- Propiedades de Esferas, Toroides y Cápsulas.
	- 4.- Propiedades de Tanques, Tubos y Pirámides.
		- 5.- Propiedades de Platónicos, Figuras, Terrenos y Bezier.

#### **UNIDAD DIDÁCTICA 4. TRANSFORMACIONES**

1.Seleccionar y ocultar objetos.

- 1.- Herramientas de Selección.
- 2.- Ocultar Objetos.
- 2.Mover, Rotar y Escalar.
	- 1.- Herramienta Mover.
	- 2.- Herramienta Rotar.
	- 3.- Herramienta Escala.
- 3.Grupos y Protección.
	- 1.- Creación de Grupos.
	- 2.- Proteger Objetos.
- 4.Conectar Objetos.
- 5.Hacer Editable.
	- 1.- Subobjetos.
	- 2.- Menú Selección.

#### **UNIDAD DIDÁCTICA 5. SPLINES**

1.Splines primitivas.

- 2.Propiedades de las Splines.
	- 1.- Propiedades de Arcos y Círculos.
	- 2.- Propiedades de Hélices y n-Lados.
	- 3.- Propiedades de Rectángulos y Estrellas.
	- 4.- Propiedades de Textos.
	- 5.- Propiedades de 4-Lados y Cisoides.
	- 6.- Propiedades de Rudas dentadas y Cicloides.
	- 7.- Propiedades de Fórmulas y Flores.

#### 3.Splines a mano alzada.

- 1.- Herramienta Dibujo.
- 2.- Herramienta Bezier.
- 3.- Herramientas B-Spline y Lineal.
- 4.- Herramientas Cúbica y Akima.
- 4.Edición de Splines.
	- 1.- Manipulación de Puntos.
	- 2.- Ediciones predeterminadas.
- 5.Generadores.
	- 1.- Extrusión.
	- 2.- Torno.

3.- Forro.

4.- Recorrido.

#### **UNIDAD DIDÁCTICA 6. COPIAR Y ALINEAR OBJETOS EN CINEMA 4D**

1.Copiar Objetos.

1.- Uso del Portapapeles.

2.- Copiar mediante el Gestor de Objetos.

2.Duplicar Objetos.

3.Matriz.

4.Alinear Objetos.

#### **UNIDAD DIDÁCTICA 7. CAPAS**

1.Creación y eliminación.

1.- Crear Capas.

2.- Eliminar Capas.

2.Incluir Objetos.

1.- Incluir objetos en capas existentes.

2.- Incluir Objetos en nuevas capas.

3.Gestor de Capas.

1.- Conmutadores.

2.- Menús.

#### **UNIDAD DIDÁCTICA 8. DEFORMACIONES EN CINEMA 4D**

1.Aplicación de deformadores.

2.Deformadores I.

1.- Doblar.

- 2.- Abultar.
- 3.- Explosión.
- 4.- FFD.
- 5.- Fórmula y Fundir.
- 6.- Romper y Sesgar.

3.Deformadores II.

- 1.- Cubrir.
- 2.- Suavizado.
- 3.- Esferizar.
- 4.- Spline.
- 5.- Rail.
- 6.- Envolver Spline.
- 7.- Afilar y Enroscar.

8.- Viento.

## **MÓDULO 2. MATERIALES, ILUMINACIÓN Y CÁMARAS**

#### **UNIDAD DIDÁCTICA 9. MATERIALES EN CINEMA 4D**

1.Materiales predefinidos.

- 1.- Cargar materiales preestablecidos.
- 2.- Aplicar materiales.
- 3.- Varios materiales a la vez.
- 2.Editar Materiales.
	- 1.- Desde el Gestor de materiales.
	- 2.- Desde el Editor de materiales.
	- 3.- Desde la Etiqueta de Objeto.

3.Creación de materiales.

#### **UNIDAD DIDÁCTICA 10. ILUMINACIÓN**

- 1.Tipos de luces.
	- 1.- Luz y Luz de foco.

- 2.- Luz Infinita y de área.
- 3.- Luz con objetivo y solar.
- 2.Parámetros de Luces.
	- 1.- Efectos destellantes.

#### **UNIDAD DIDÁCTICA 11. CÁMARAS Y ELEMENTOS DE ESCENA**

1.Cámaras.

- 1.- Objeto Cámara.
- 2.- Objeto Cámara con Objetivo.
- 3.- Vistas de Cámara.
- 4.- Parámetros de Cámaras.
- 2.Elementos de Ambiente.
	- 1.- Suelo.
	- 2.- Cielo.
	- 3.- Entorno.
	- 4.- Fondo.
	- 5.- Primer Plano.

## **MÓDULO 3. ANIMACIÓN Y RENDERIZADO**

#### **UNIDAD DIDÁCTICA 12. ANIMACIÓN EN CINEMA 4D**

1.Paleta de tiempo.

2.Animaciones automáticas.

3.Animaciones manuales.

4.Editar Animaciones.

- 1.- Modificar Trayectorias.
- 2.- Modificar Transformaciones.
- 3.- Modificar Fotogramas Claves..

5.Alinear trayectorias a formas Splines

#### **UNIDAD DIDÁCTICA 13. PARTÍCULAS**

1.Emisor de partículas.

- 1.- Creación de Emisores.
- 2.- Propiedades de Emisores.
- 2.Deformadores de Partículas.
	- 1.- Atractor.
	- 2.- Deflector.
	- 3.- Destructor.
	- 4.- Fricción y Gravedad.
	- 5.- Rotación y Turbulencia.

6.- Viento.

#### **UNIDAD DIDÁCTICA 14. RENDERIZADO EN CINEMA 4D**

1.Renderizar Escenas.

- 1.- Tipos de Render.
- 2.- Configuraciones de Render.
- 3.- Efectos de Render.
- 2.Renderizar Animaciones.
	- 1.- Crear Previo.
	- 2.- Crear archivo de video.

+ Información Gratis

+ Información Gratis

**www.formacioncontinua.eu información y matrículas: 958 050 240 fax: 958 050 245**